# **SRP\_Stack Count**

Gets the number of elements in an SRP Stack.

## Syntax

Count = SRP\_Stack("Count", Handle)

#### Returns

The number of elements in the stack

### **Parameters**

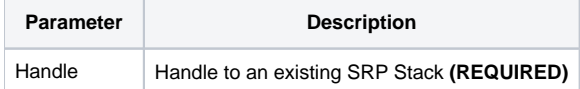

#### Remarks

The Count service gets the size of the stack.

### Examples

```
// Create an empty stack
Handle = SRP_Stack("Create")
// Push an element
SRP_Stack("Push", Handle, "SRP")
SRP_Stack("Push", Handle, "Computer")
SRP_Stack("Push", Handle, "Solutions")
// If we get the count, it will be 3
Count = SRP_Stack("Count", Handle)
// Play nice with memory
SRP_Stack("Release", Handle)
```